## **ИСПОЛЬЗОВАНИЕ TRELLO ДЛЯ УПРАВЛЕНИЯ ПРОЕКТАМИ УЧАЩИХСЯ** С. Г. БУЯНОВА, И. Д. РУКАВИШНИКОВА

*Учреждение образования «Белорусский государственный университет информатики и радиоэлектроники» филиал «Минский радиотехнический колледж»*

**Аннотация:** В данном докладе рассматривается инструмент для управления проектами учащихся, с помощью которого преподаватели могут контролировать процесс, осуществляемый учащимся, назначать задачи и указывать их ход выполнения.

Одной из проблем при управлении дипломными и курсовыми проектами для преподавателя является планирование и контроль за деятельностью обучаемых.

Для достижения хорошего результата недостаточно просто разработать программу, а также необходимо написать документацию. Таким образом, дипломный или курсовой проект можно рассматривать как полноценный проект, в ходе которого учащиеся проходят промежуточные этапы, получают результаты и постоянно демонстрируют результаты своей текущей деятельности.

Для учащихся такой проект чаще всего является одной из первых работ, в ходе выполнения которой он получает навыки самостоятельной работы. Обычно они еще не обладают навыками самостоятельной работы, а также не всегда способны грамотно спланировать свою деятельность.

Trello – это программный продукт для управления проектами и процессами, позволяющий обеспечивать менеджмент проектов путем разделения их на задачи.

Универсальность подхода Trello наследует от доски Канбан, изначально используемой в рамках процесса бережливого производства. Доска в Trello – это визуальное представление проекта или процесса. На такой доске размещаются карточки, которые могут представлять задачи или объекты, упорядоченные в списки.

Интерфейс программы представлен на рисунке 1.

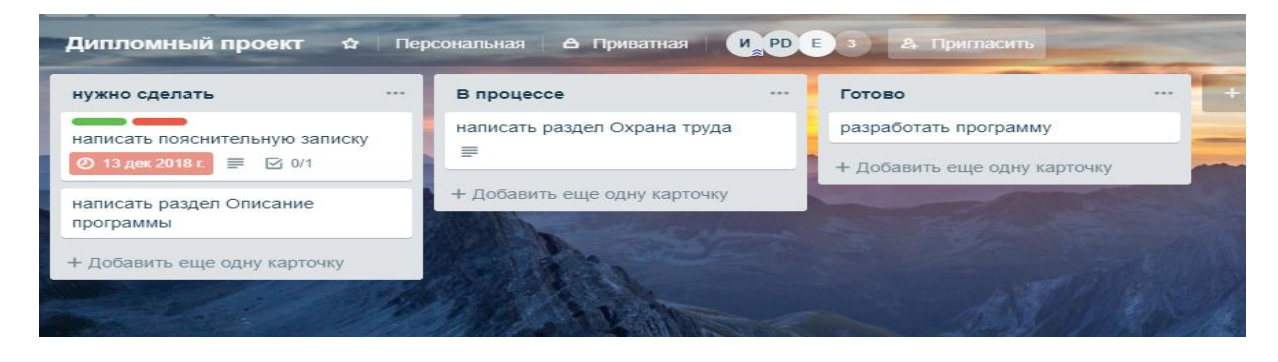

Рисунок 1 – Интерфейс программы Trello

Карточки-задачи можно перемещать (простым перетаскиванием мышью) как между списками, так и внутри списка, отражая текущее состояние дел и приоритетов.

Для каждой задачи назначается время исполнения, прикрепляются файлы и создается чек-лист. В чек-листе преподаватель может отмечать отдельные шаги для достижения поставленной задачи. При выполнении каждого из указанных шагов, учащийся может отметить это.

Этот шаг весьма важен для участников проекта, так как позволяет отследить не только выполнение проекта в целом, но и увидеть процент выполнения каждой поставленной задачи. Каждому учащемуся гораздо проще выполнять задание, когда выделены определенный шаги. Например, при написании раздела записки, выделяются подразделы. Преподаватель может увидеть, какой именно подраздел описывается, и, при необходимости, добавить замечания, прикрепить файлы с примерами, прикрепить необходимые ссылки в интернете.

Преподаватель может отслеживать активность поставленной задачи. У каждой карточки своя лента активности. В ней отражаются все действия с карточкой, на каком этапе находится исполнитель. Даже если учащийся не будет производить какие-нибудь активные действия и отмечать исполнение, то можно будет увидеть производит ли он вообще определенные активности.

Чтобы оперативно узнавать обо всех важных изменениях, можно использовать функцию подписки. Для этого в нужной карточке нажимается кнопка «Подписаться». На электронную почту будет приходить уведомление, о том, что добавлен комментарий, перемещена или заархивирована задача.

Также можно оставлять комментарии к каждой карточке с заданием, в которых выделять возникающие проблемы и вопросы.

После того, как задача выполнена, она перемещается в определенный раздел, и участники проекта видят, что можно приступить к проверке выполненного задания. После проверки, карточка перемещается в соответствующий раздел. Это является существенным преимуществом для обоих сторон процесса, так как позволяет обоим увидеть весь ход задачи.

Таким образом:

̶ для учащегося создается план не только для всего проекта, но и для отдельной задачи;

̶ ведется наблюдение за ходом выполнения задачи;

̶ предоставляется возможность прикрепления различных дополнительных материалов, ссылок – всего того, что облегчит разработку проекта и написание документации.

Еще одной сильной стороной Trello является наличие полноценных мобильных клиентов под iOS и Android, позволяющих работать как на смартфонах, так и на планшетах.

Использование Тrello является очень эффективным инструментом для управления проектами учащихся не только в учебной деятельности, а также и внеучебной. Также этот инструмент очень эффективен и для личного использования при управлении своими личными делами, планами и целями.